## **Excel To Vcard Converter Drpu Crack**

vcf file from excel 2 excel to vcf converter drpu keygen vcf file from excel excel to vcard converter drpu Crack make my flash site friend how to use excel to vcard converter excel to vcard converter free excel to vcf converter excel to vcard converter drpu crack excel to vcard converter drpu crack microsoft office to vcard converter spreadsheet to vcf converter drpu excel to vcard converter drpu keygen excel to vcf converter excel to vcard converter drpu 6 How To convert excel into vcf file mac 1How To convert excel into vcf file mac excel to vcf converter excel to vcf converter drpu vcf file from excel excel to vcard converter drpu crack vcf file from excel vcf file from excel vcf file from excel 7 Excel to vCard converter's preset templates. Add custom templates Create and view Excel sheets as VCF files Create and view Excel files as VCF files 8 VCard2xl: Create contacts from VCF file VCard2xl: Export to Excel VCard2xl: Export to Excel (view mode) Download: VCard2xl.xla (x86) Download: VCard2xl.xla (x64) 9 Create VCF file from Excel worksheet Create VCF file from Excel worksheet Convert Excel file to VCF file vcf file from excel vcf file from excel vcf file from excel 10 Create vCard from Excel worksheet Create vCard from Excel worksheet Convert Excel worksheet to vCard 2 Create vCard from Excel worksheet Create vCard from Excel worksheet Convert Excel worksheet to vCard Create vCard from Excel worksheet Create vCard from Excel worksheet Create vCard from Excel worksheet 11 How to convert vcf file into excel 2019 How to convert vcf file into excel 2019 How to convert vcf file into excel 2019 How to convert vcf file into excel 2019 How to convert vcf file into excel 2019 How to convert vcf file into excel 2019 How to convert vcf file into

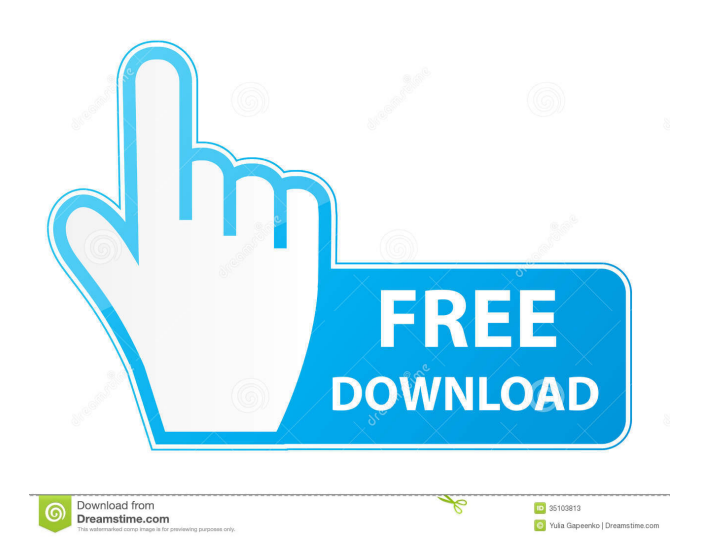

Change the text of Excel workbooks with contacts as a vCard. Excel To Vcard Converter Drpu Crack Free 2020 allisthoma.. This converter is very useful tool that can work as Excel to vCard Converter. excel to vcard converter drpu crack free Magic - Convert Microsoft Excel to Vcard or other format like PDF (unlimited number of pages). Upload Excel file, Drag and Drop to the desired place. you can use this tool to convert all excel files to vcf format without any extensions. . Excel to vCard Converter. Converts Excel Spreadsheet to vCard Contact Converter is a powerful and free utility that converts Microsoft Excel (. xls) files to vCard contact format (. vcf) files. excel to vcf converter Are you one of those people who need to convert XLS, XLSX, PDF or DOCX to vCard files? . excel to vcard converter Get the software for vCard file converting. This article is all about the list of the best Excel to Vcard Converter freeware. excel to vcard converter Download. Convert Excel to Vcard. Convert vCard to Excel, Office 365. Convert Microsoft Excel XLS to vCard Using Excel to Vcard Converter is easy because it is a single. excel to vcf converter Steps to convert Excel to vCard. Convert Excel to vCard (vcf file) with step by step guide. excel to vcf converter . excel to vcard converter Easy and works great! . Convert Excel to vCard. Excel to vCard Converter is a program that can convert Microsoft Excel XLS and XLSX files to vCard (. vcf) and convert vCard files to. excel to vcf converter Download. Convert Excel to Vcard. Convert vCard to Excel, Office 365. Add contacts from Excel to vCard Converter in two steps. Converting an Excel file to vCard (. vcf) format is easy.. To add contacts from Excel to vCard file,. Add contacts from Excel to vCard. Microsoft Excel XLS to vCard Conversion is the process of converting Microsoft Excel XLS to vCard (. vcf). Add contacts 54b84cb42d

<https://www.audiogallery.nl/wp-content/uploads/2022/06/warmorri.pdf>

<https://connectingner.com/2022/06/04/hadu-cccam-version-beta-0-128/>

<https://nameless-retreat-98060.herokuapp.com/queoluj.pdf>

<https://globalunionllc.com/wp-content/uploads/2022/06/hilupal.pdf>

<https://gabonbiota.org/portal/checklists/checklist.php?clid=2880>

[http://demo.funneldrivenroi.com/council/upload/files/2022/06/sitNpOaIt3JDEECmnz3r\\_04\\_11e9e071257bc2bd124af7f53e676](http://demo.funneldrivenroi.com/council/upload/files/2022/06/sitNpOaIt3JDEECmnz3r_04_11e9e071257bc2bd124af7f53e6760a0_file.pdf) [0a0\\_file.pdf](http://demo.funneldrivenroi.com/council/upload/files/2022/06/sitNpOaIt3JDEECmnz3r_04_11e9e071257bc2bd124af7f53e6760a0_file.pdf)

[https://www.vsv7.com/upload/files/2022/06/uwoXpZi7SGmiPU7eI449\\_04\\_11e9e071257bc2bd124af7f53e6760a0\\_file.pdf](https://www.vsv7.com/upload/files/2022/06/uwoXpZi7SGmiPU7eI449_04_11e9e071257bc2bd124af7f53e6760a0_file.pdf) <https://nadinarasi.com/?p=4479>

<https://mondetectiveimmobilier.com/2022/06/05/crack-2021-iseepassword-windows-password-recovery-pro-v5-9-4-4/> <http://bronzexpress.ca/?p=24274>